# **Algorithms (COMP3600/6466)** *Data Structures:* **Heaps**

## Pascal Bercher

(working in the Intelligent Systems Cluster)

School of Computing The Australian National University

Tuesday, 29.8.2023

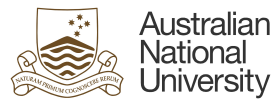

Introduction Basics Heapify Insertion & Increase Key Build Heap Extract Max Applications Summary

<span id="page-0-0"></span>**M[otiva](#page-1-0)tio[n](#page-2-0)** 

Recap that we want to do (at least) the following operations efficiently:

- access, i.e., search
- min/max
- insertion/deletion

Which runtime did we [have for binary](#page-0-0) search trees? *O*(*h*), where *h* is the tree's height.

We now try to do better.

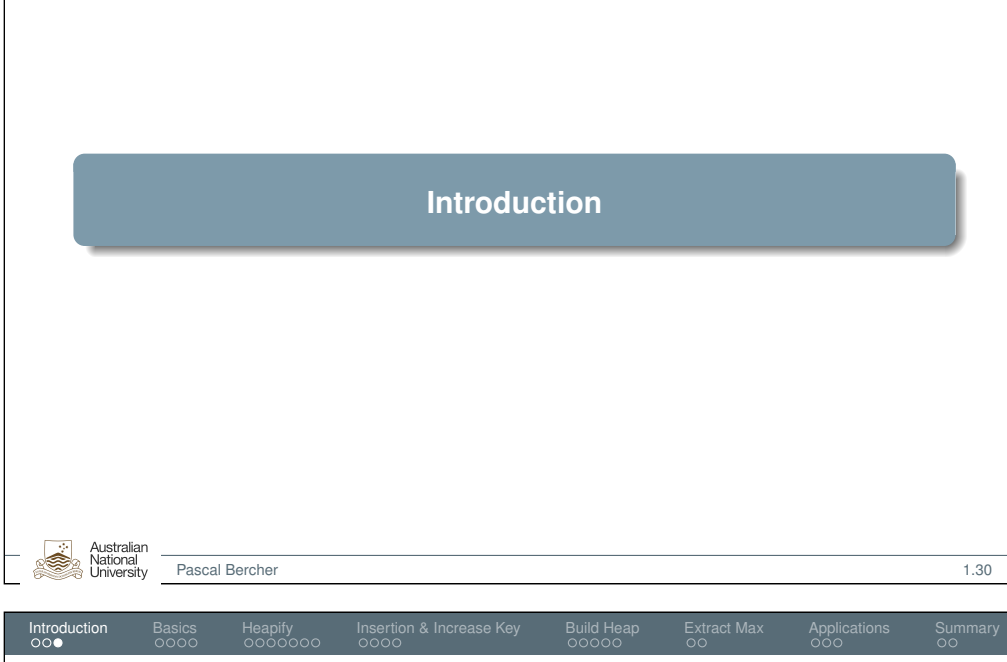

**Introduction** Basics Heapify Insertion & Increase Key Build Heap Extract Max Applications Summary

**Overview** 

Existing operations for heaps:

- Heapify to ensure/establish heap properties
- Insertion
- ExtractMax (i.e., find and remove maximum)

All of these operations run in  $O(log(n))$  (instead of  $O(h)$ ).

**Jationa** 

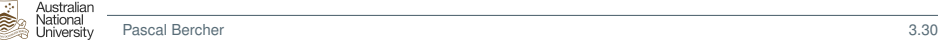

<span id="page-1-0"></span>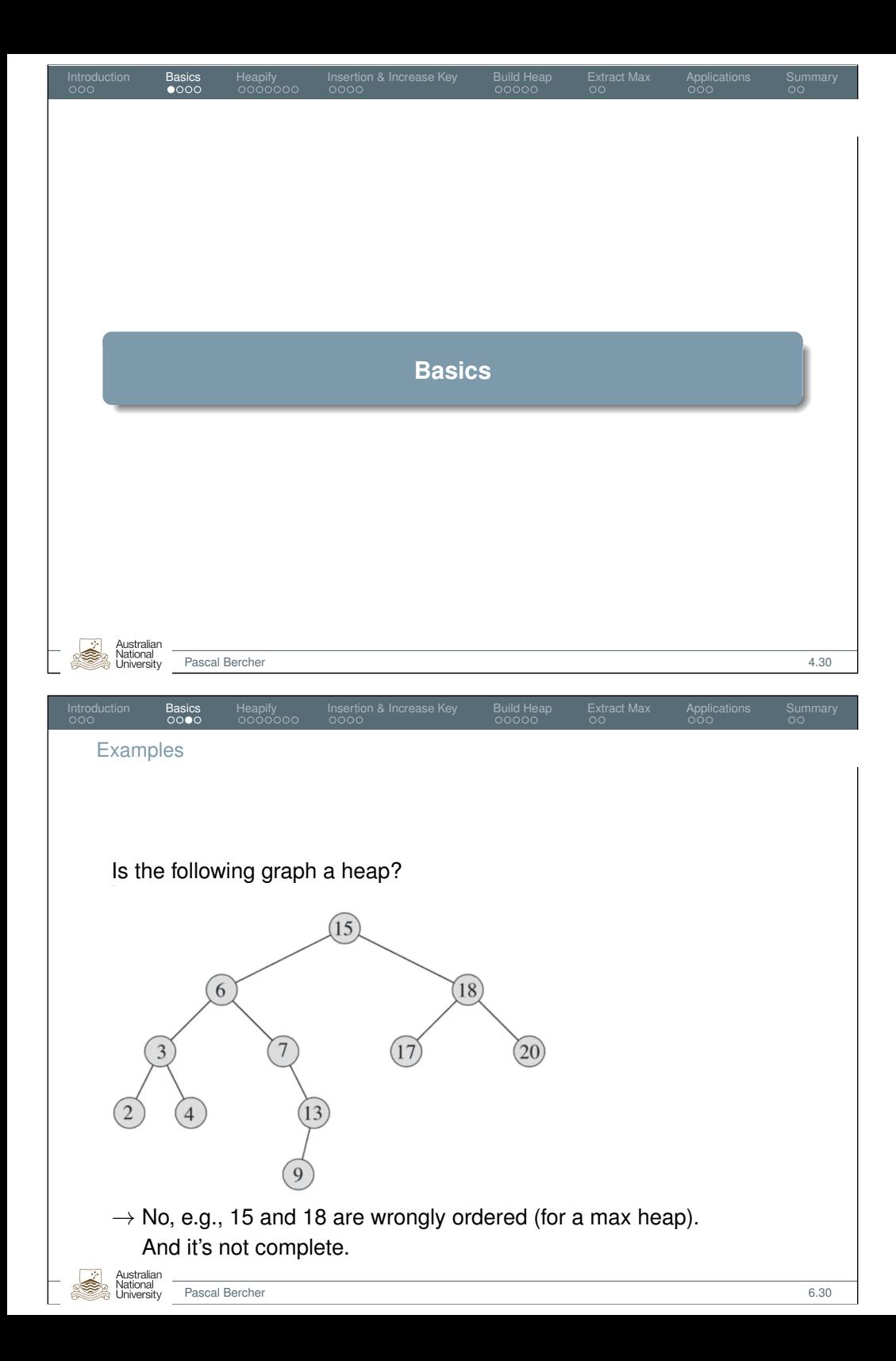

### **Heap**

Australian

A heap is a binary tree that satisfies the *heap property*. I.e., it holds:

A heap is a:

• *complete binary tree*, i.e., a perfect binary tree where missing nodes might only be right-most leaves in the last level.

Introduction Basics Heapify Insertion & Increase Key Build Heap Extract Max Applications Summary

- Def.: *perfect binary tree*: all interior nodes have two children, and and all leaves are at the same level.
- Same data management as for the binary search tree:
	- Each node contains a key.
	- Each node may have satellite data.
- Each parent node has a key greater than the keys of its children. This is a *Max-heap*. Min-heaps can be defined analogously. (We only consider Max-heaps.)

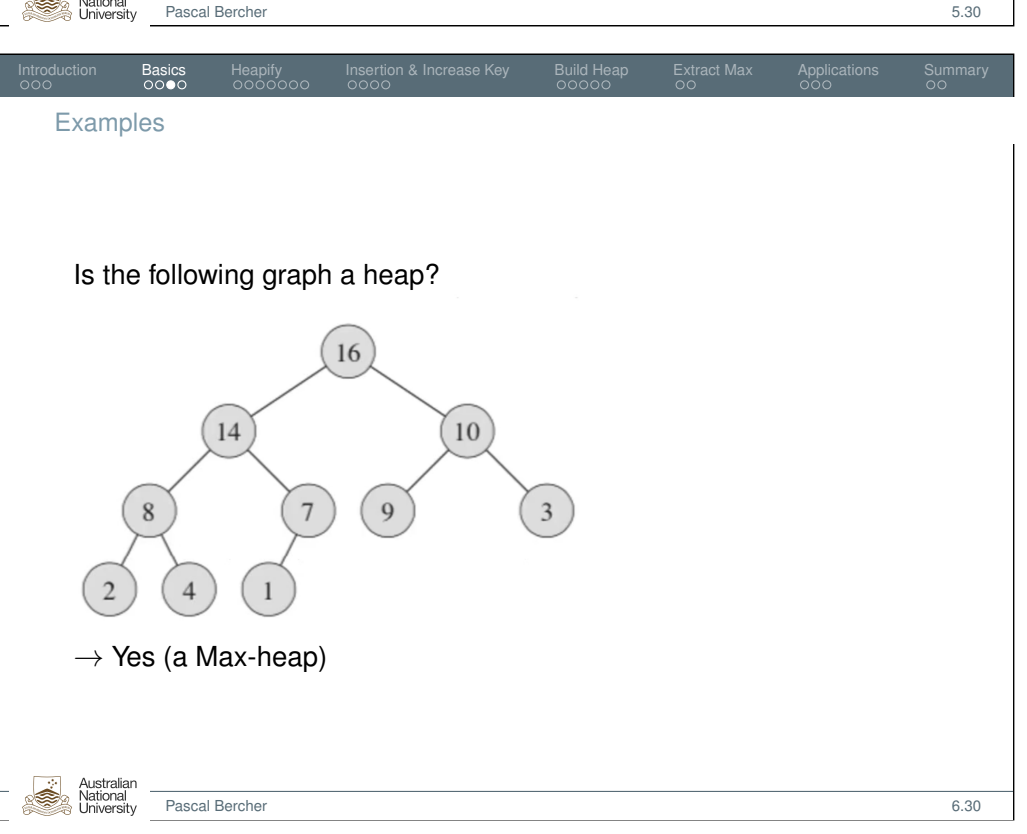

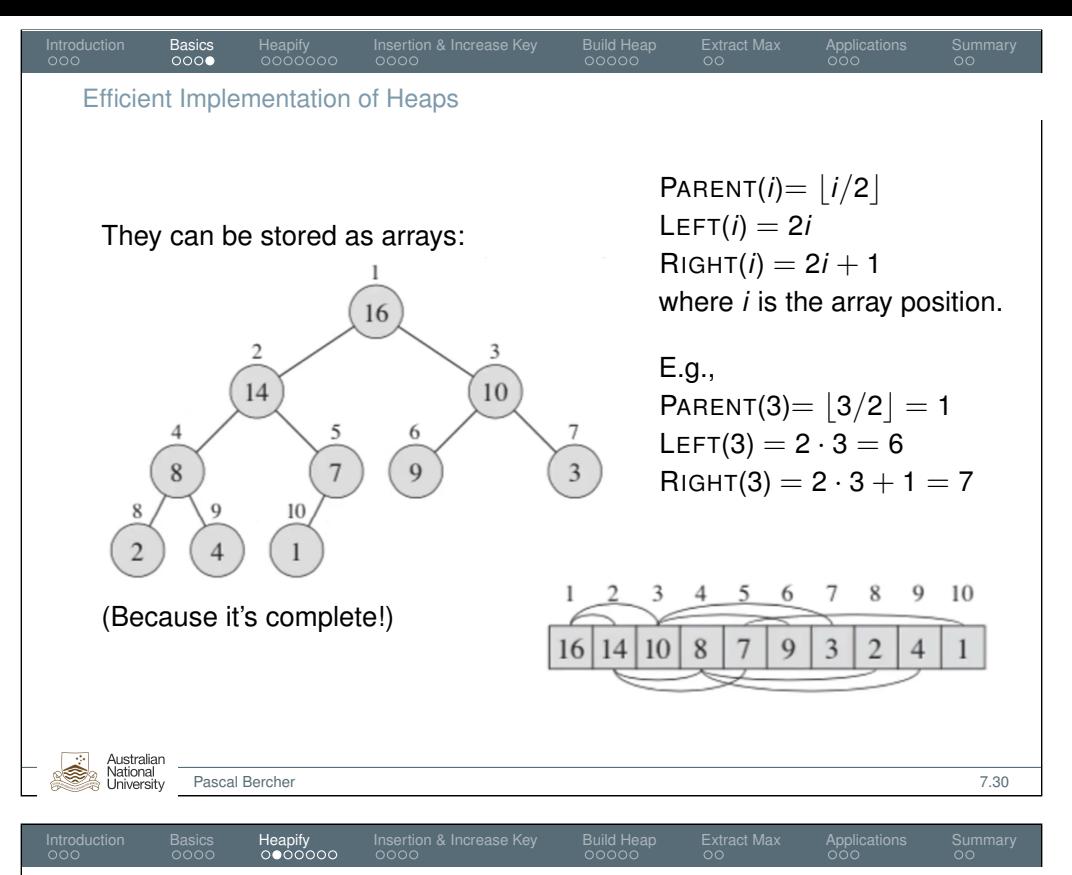

<span id="page-2-0"></span>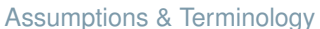

The **Heapify algorithm** (one call!) will be used (among others) to:

- Create a heap from an unsorted array,  $r = \ln O(n)$
- $\bullet$  sort an array runs in  $O(n \cdot log(n))$

But the heapify algorithm itself is a single call, running in *O*(*log*(*n*)). It assumes:

- We have a node at index *i* and,
- $\bullet$  the heap property holds for both  $LEFT(i)$  and  $RIGHT(i)$ ,
- but *A*[*i*] might be smaller than its children.

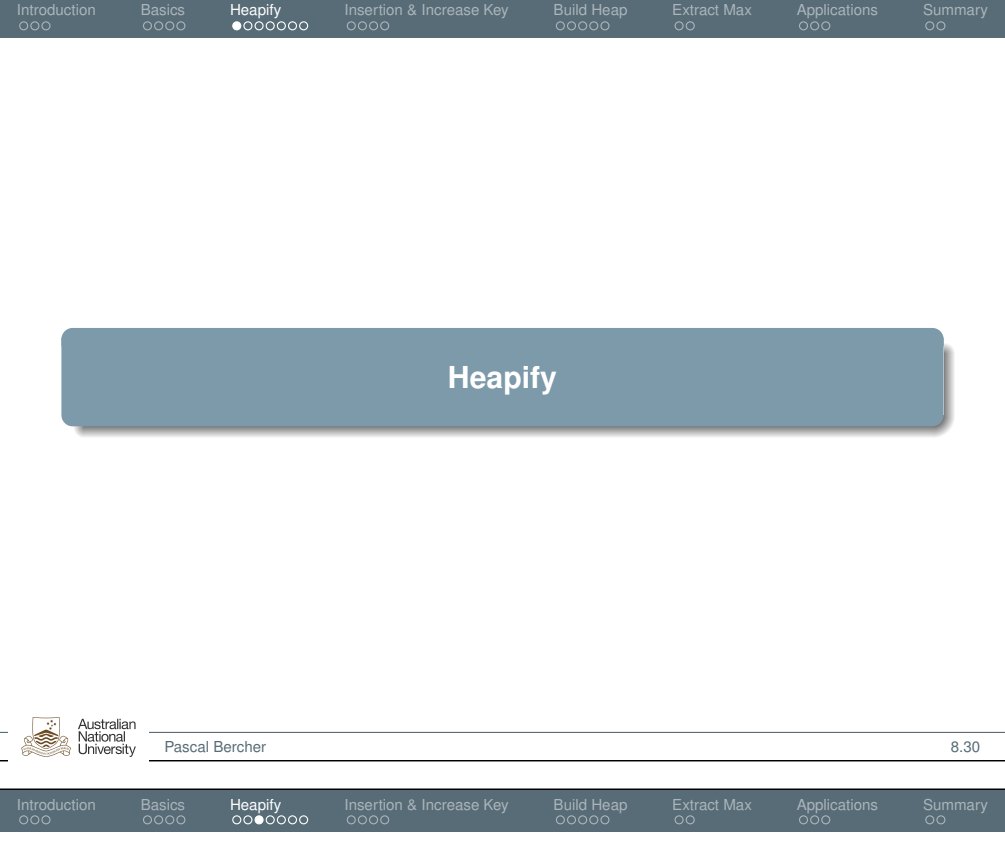

### Example

To heapify a node (that's in the tree but violating the heap property) means to traverse the tree downwards (from it) re-ordering the respective branch by switching places with the maximum.

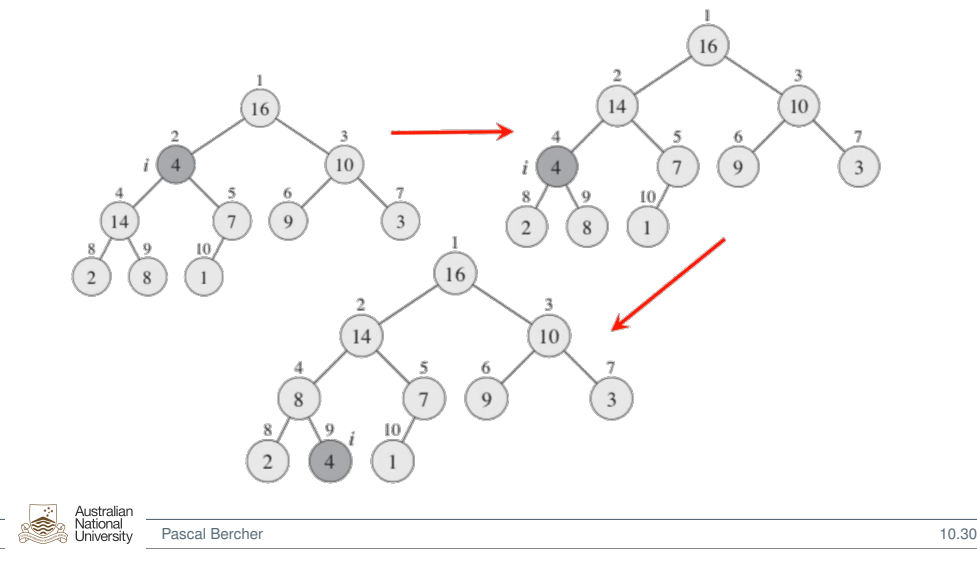

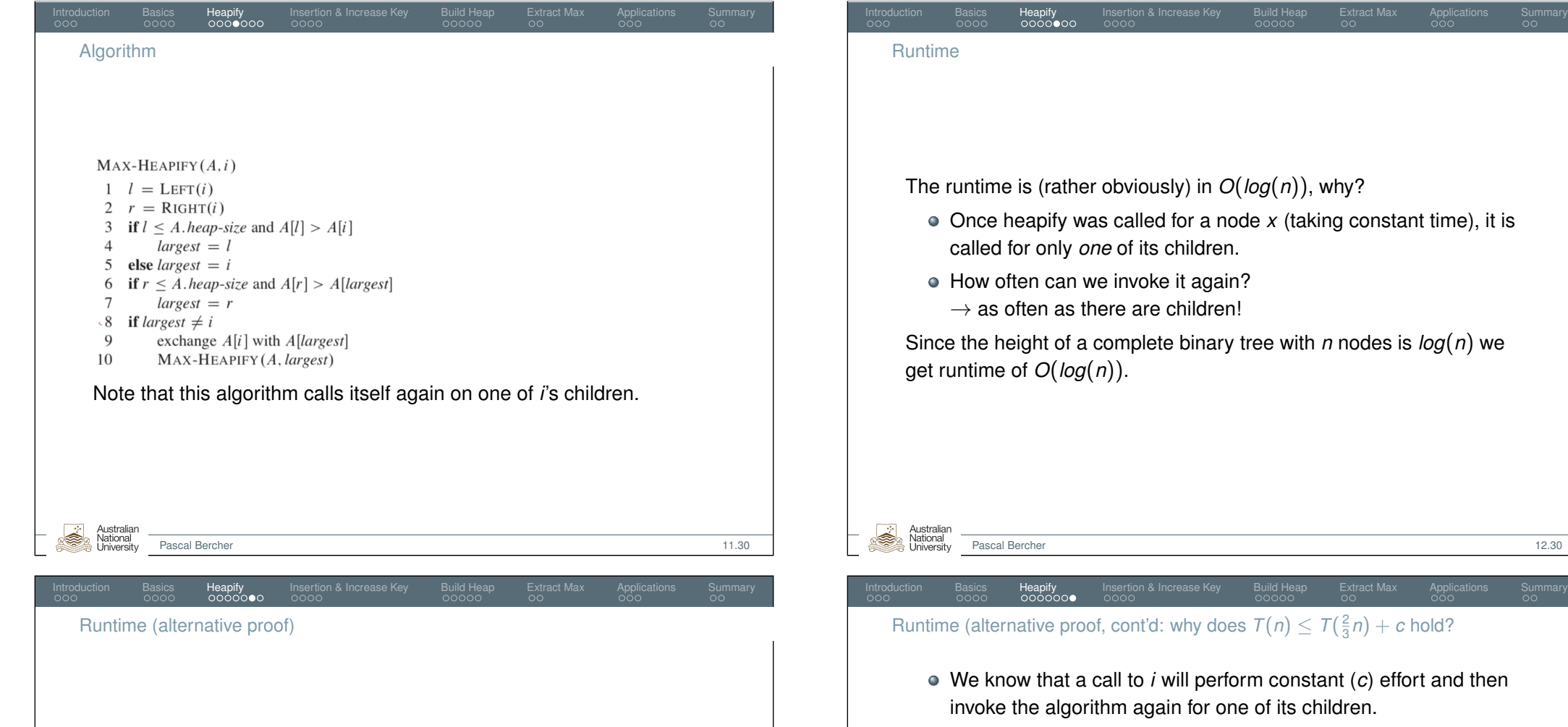

- So we can estimate the worst-case number of nodes that the larger sub tree may have:
	- $n = 1 + #$  nodes in left subtree  $+ #$  nodes in right subtree
- The left subtree is one level deeper than the right.

$$
n = 1 + \sum_{i=0}^{h} 2^{i} + \sum_{i=0}^{h-1} 2^{i} = 1 + 2^{h+1} - 1 + 2^{h} - 1 = 2^{h}(2+1) - 1
$$

Now let's bring 2<sup>h</sup> to one side:  $2^h = \frac{n+1}{3}$ 3

National **University** 

Now we can estimate the nodes in the left subtree:  $2^{h+1} - 1 =$  $2 \cdot 2^{h} - 1 = 2 \cdot \frac{n+1}{2}$  $\frac{+1}{3} - 1 = 2 \cdot (\frac{n}{3})$  $\frac{n}{3} + \frac{1}{3}$  $\frac{1}{3}$ ) – 1 =  $\frac{2}{3}$  $\frac{2}{3}n - \frac{1}{3}$  $\frac{1}{3} \leq \frac{2}{3}$ 3 *n* Australian

<span id="page-3-0"></span>We also obtain *O*(*log*(*n*)) by solving the following equation:

$$
T(n)\leq T(\frac{2}{3}n)+c,
$$

where *T* is the actual runtime of the problem (and *n* the number of nodes and *c* a constant).

That the equation only has a solution for  $T(n) \in O(log(n))$  follows from the *Master theorem* (proved earlier by Ahad).

We thus only show why the equation itself holds.

Pascal Bercher 13.30

<span id="page-4-0"></span>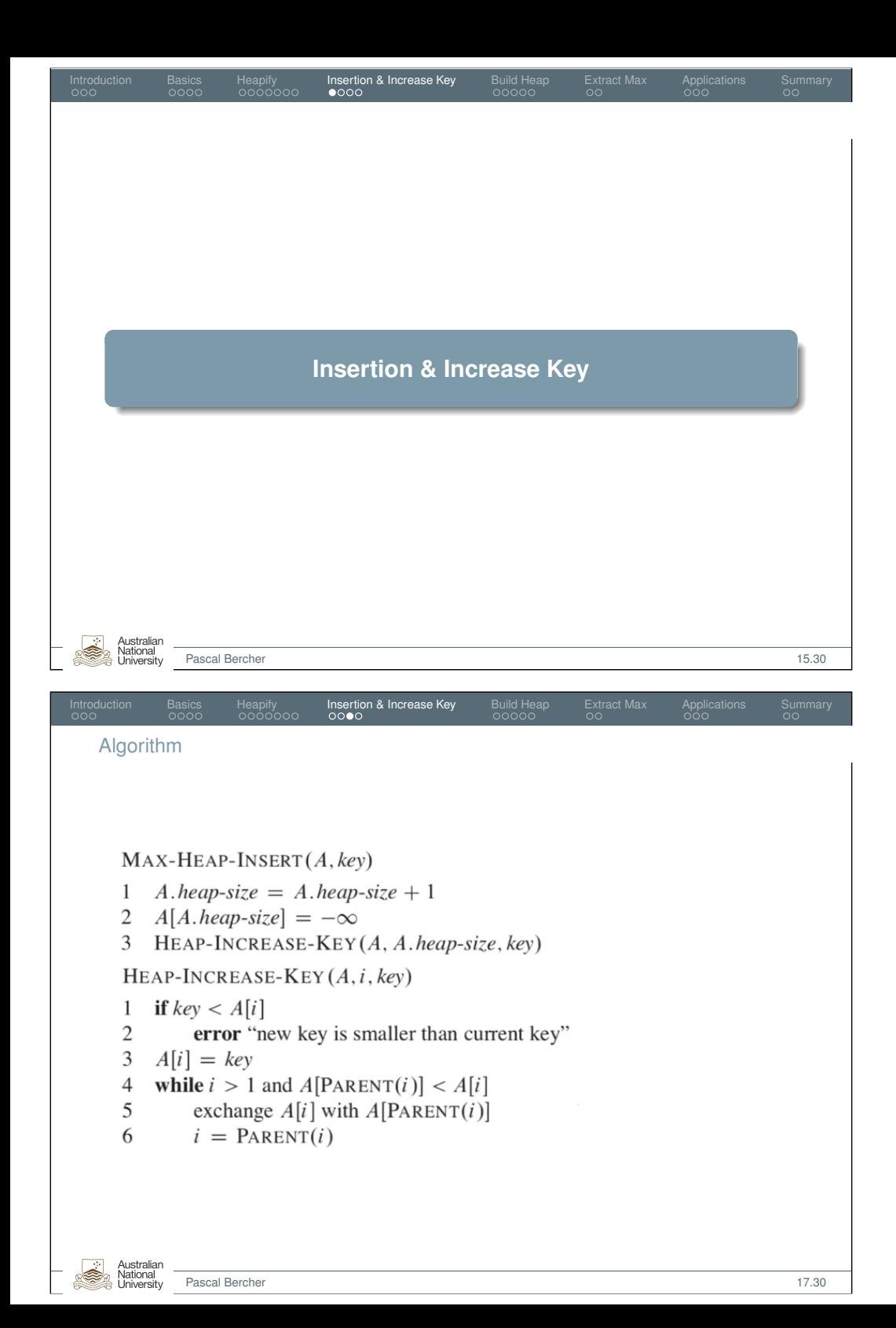

#### Example

- Assume a given heap. We want to insert a key and establish the heap property again.
- Intuition: Insert it at the "next free" position and move it to an adequate position afterwards.

Insertion & Increase Key

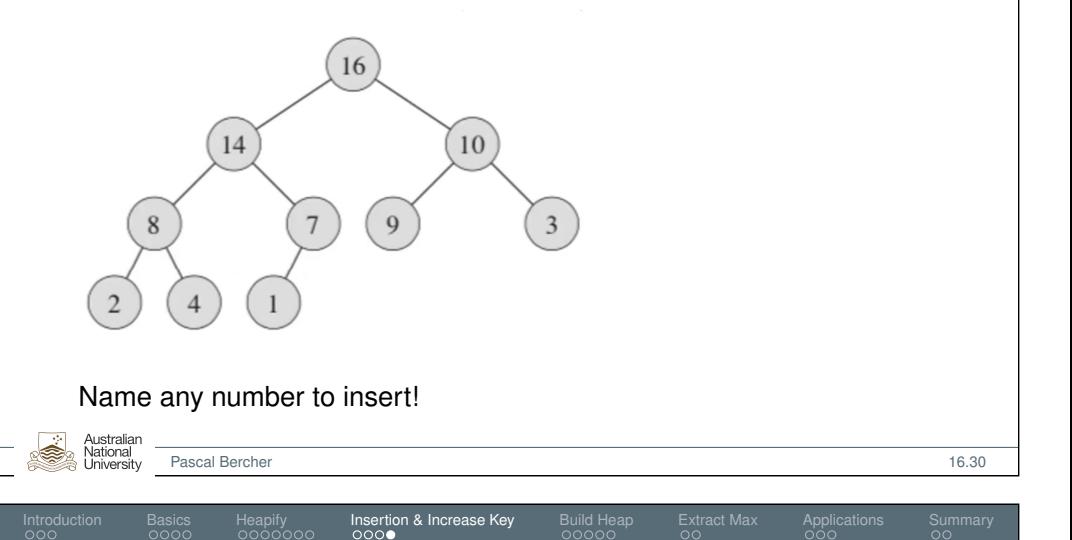

#### Runtime

## Runtime of this code:

 $MAX$ -HEAP-INSERT $(A, key)$ 

- 1 A.heap-size = A.heap-size + 1
- 2  $A[A, heap-size] = -\infty$
- 3 HEAP-INCREASE-KEY( $A$ ,  $A$ . heap-size, key)

HEAP-INCREASE-KEY $(A, i, key)$ 

- **if**  $key < A[i]$
- error "new key is smaller than current key"
- $A[i] = key$
- while  $i > 1$  and  $A[PART(i)] < A[i]$  $\overline{4}$
- 5 exchange  $A[i]$  with  $A[PARENT(i)]$
- $i = PARENT(i)$ 6

In the worst case, lines 4–6 of are called until the root is reached.

• Therefore, the time complexity is  $O(h) = O(log(n))$ .

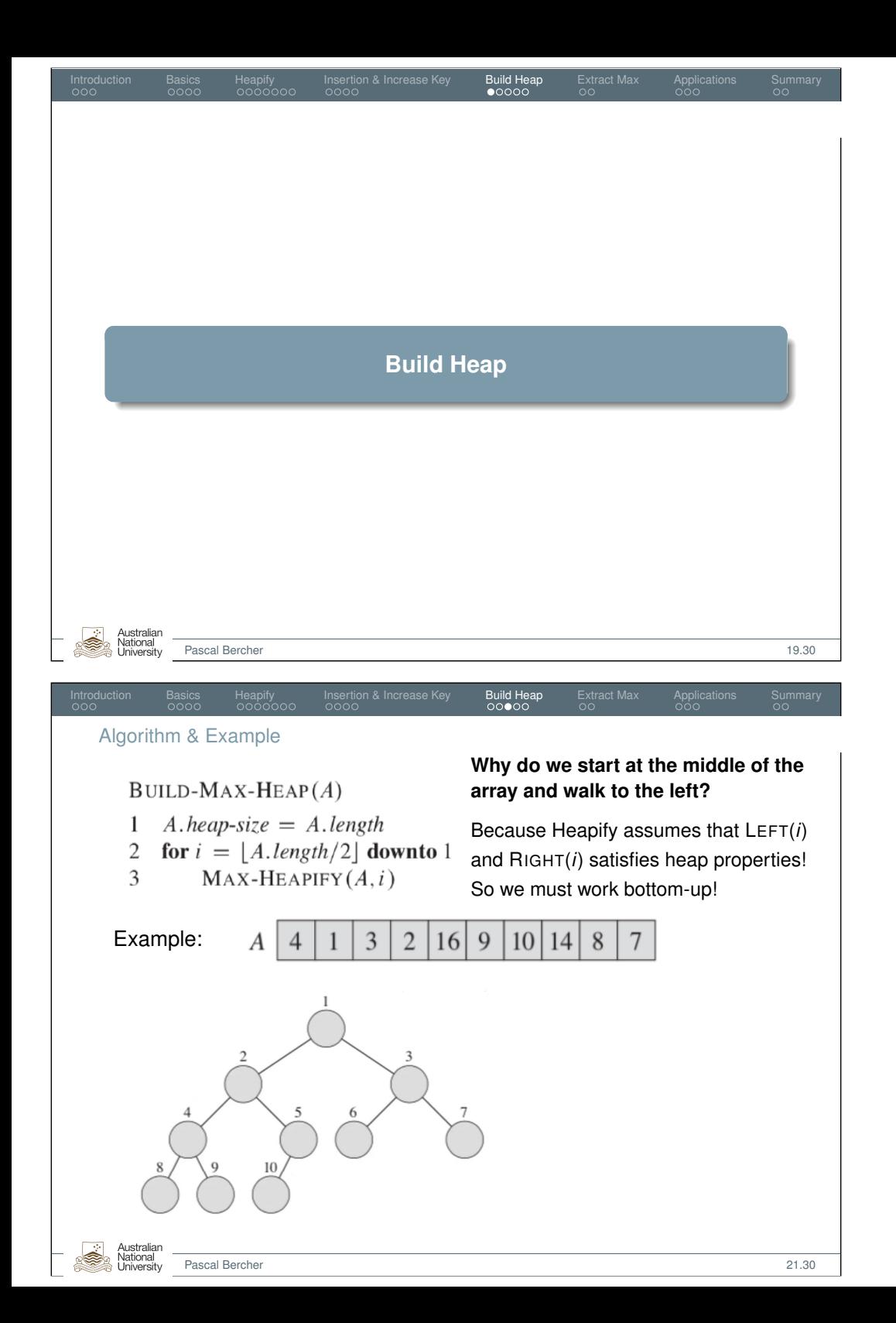

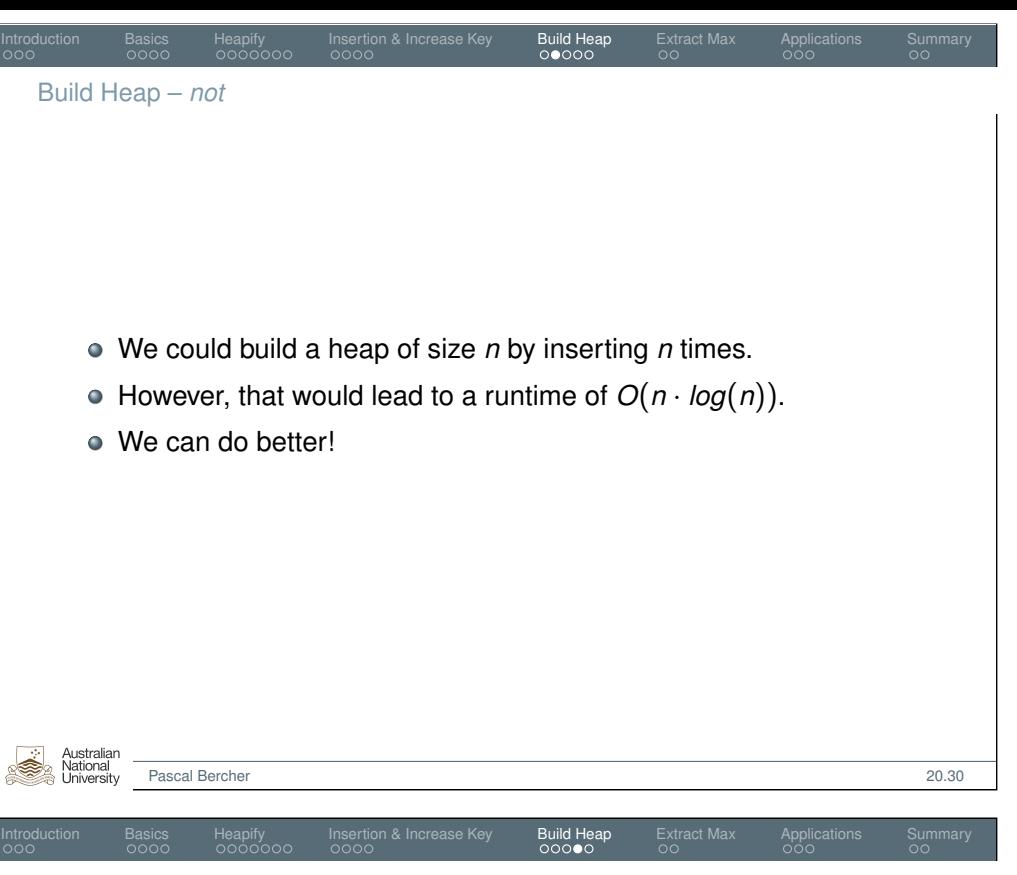

```
Runtime
```
- Heapify (runtime  $O(log(n))$ ) is called  $\frac{n}{2}$  times, so it still appears as  $O(n \cdot log(n))$ .
- $\bullet$  But we claimed we could to better,  $O(n)!$ What?! Were we wrong??
- No! Not each call has runtime *O*(*log*(*n*))!
- $\bullet$  Our analysis actually showed  $O(log(h_i))$  for the height  $h_i$  of the "start node". But the height changes! And there are much more nodes on lower than on higher levels!
- As an intuition, recall that in a perfect binary tree, roughly 50% of all nodes are in the last layer, so half of our calls take constant time!

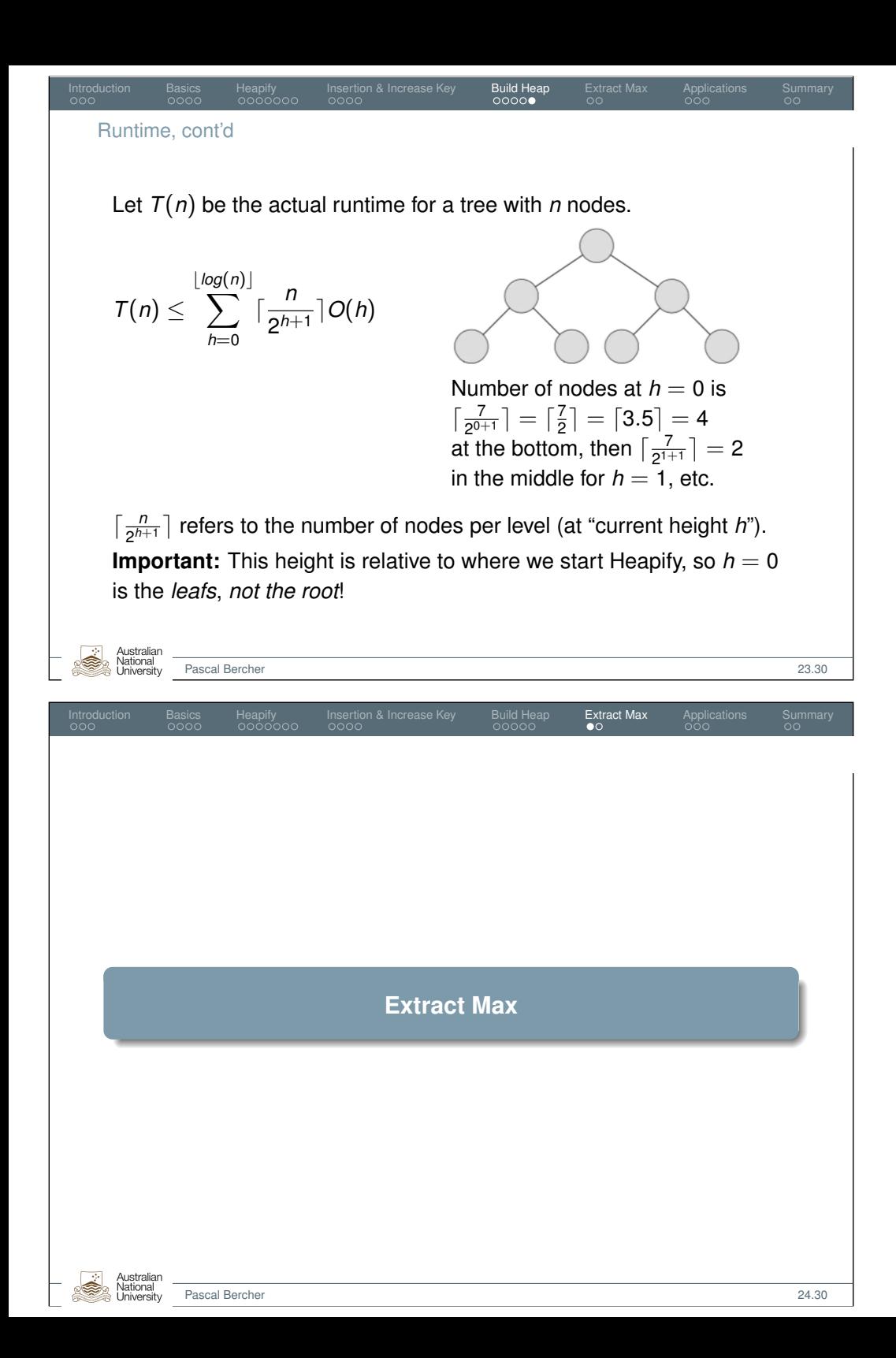

Runtime, cont'd

Australian<br>National<br>University

Let  $T(n)$  be the actual runtime for a tree with *n* nodes.

$$
T(n) \leq \sum_{h=0}^{\lfloor log(n) \rfloor} \lceil \frac{n}{2^{h+1}} \rceil O(h) \leq \sum_{h=0}^{\lfloor log(n) \rfloor} \lceil \frac{n}{2^{h+1}} \rceil c \cdot h = c \cdot \sum_{h=0}^{\lfloor log(n) \rfloor} \lceil \frac{n}{2 \cdot 2^h} \rceil h
$$
  

$$
\leq c \cdot \sum_{h=0}^{\lfloor log(n) \rfloor} \frac{n}{2^h} h \leq c \cdot n \cdot \sum_{h=0}^{\lfloor log(n) \rfloor} \frac{h}{2^h} \leq c \cdot n \cdot \sum_{h=0}^{\infty} \frac{h}{2^h} \leq c \cdot n \cdot 2
$$

Introduction Basics Heapify Insertion & Increase Key Buil**d Heap** Extract Max Applications Summary

Thus we get  $T(n) \in O(n)$ .

 $\int \frac{n}{2h}$  $\frac{n}{2^{h+1}}$  refers to the number of nodes per level (at "current height *h*"). **Important:** This height is relative to where we start Heapify, so  $h = 0$ is the *leafs*, *not the root*!

Pascal Bercher 23.30

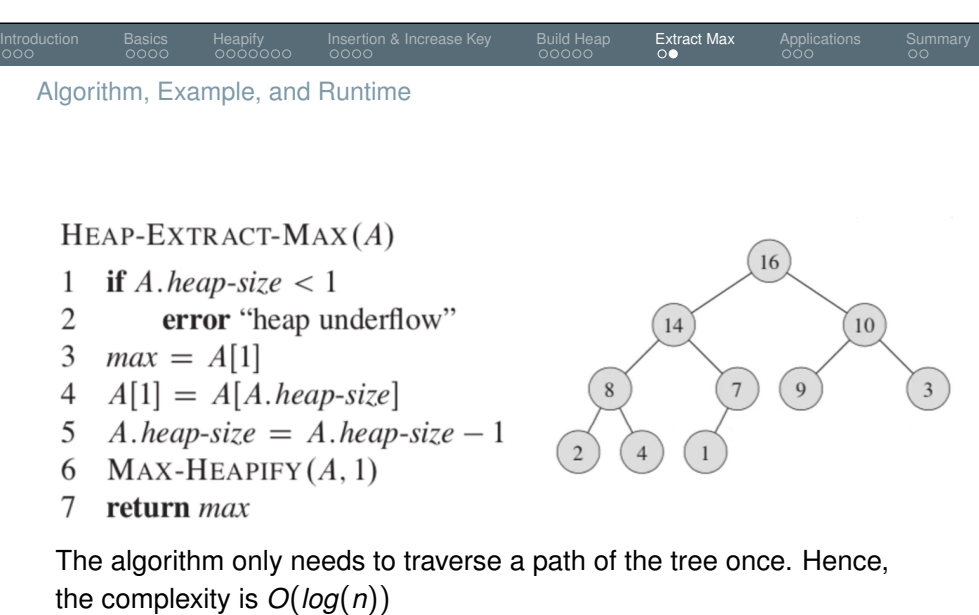

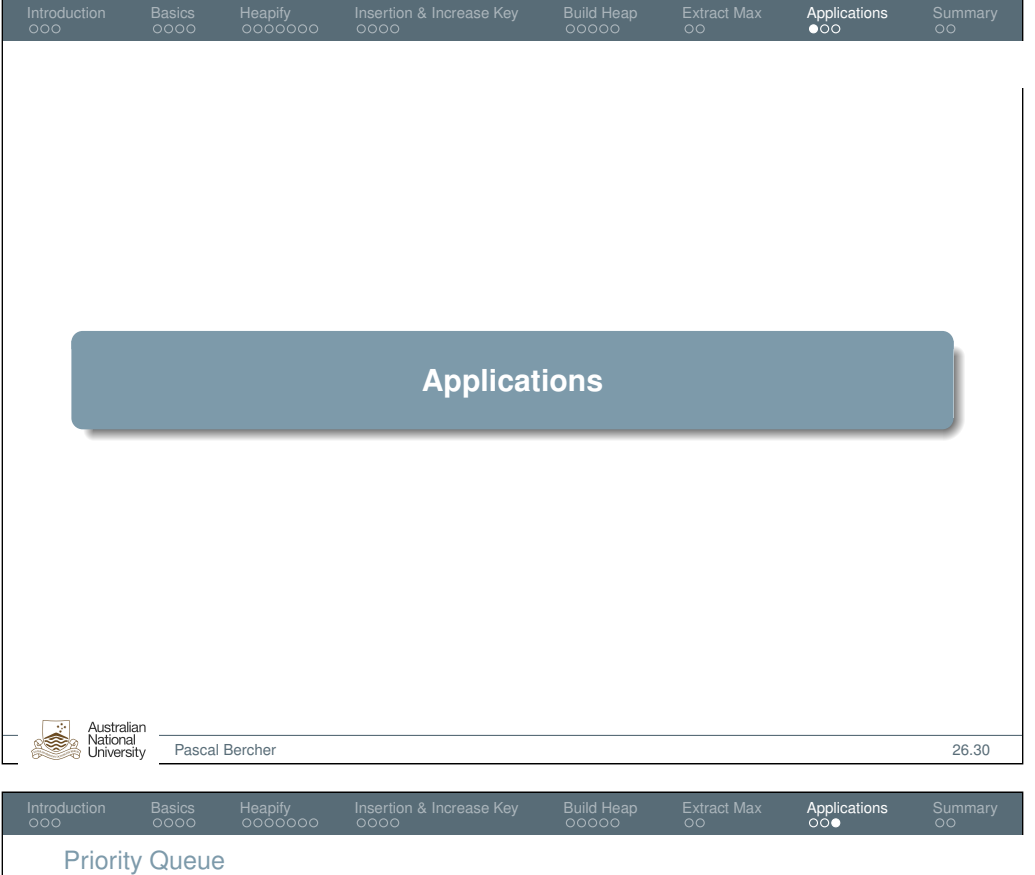

A priority queue is a data structure that maintains a set *S*, where each element is associated with a key. It features the following operations:

- $\bullet$  Insert(*S*, *x*): Inserts element *x* into the set *S*
- Maximum(*S*): Returns an element of *S* with the largest key
- ExtractMax(*S*): Removes and returns an element of *S* with the largest key
- IncreaseKey  $(S, x, k)$ : Increase the key of  $x$  to  $k$

Common application: Search, e.g., in Automated Planning. Here we sort by minimum, e.g., for minimal  $f(n) = g(n) + h(n)$  in  $A^*$ . To sort an array, create a heap, then extract all max values one by one.

Introduction Basics Heapify Insertion & Increase Key Build Heap Extract Max **Applications** Summary

 $\circ$  Complexity:  $O(n \cdot log(n))$ 

Heap Sort

Australian National

- In practice, QuickSort runs faster than Heap Sort.
- But the worst-case of heap sort is better!

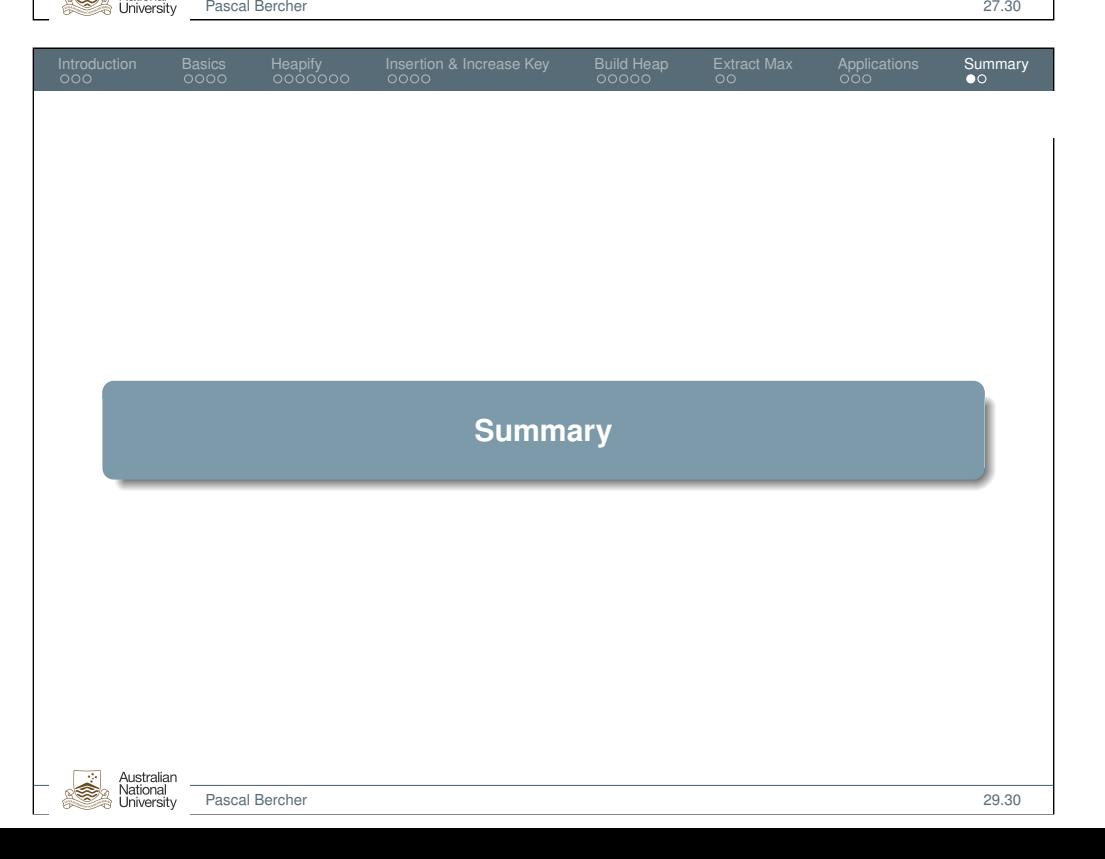

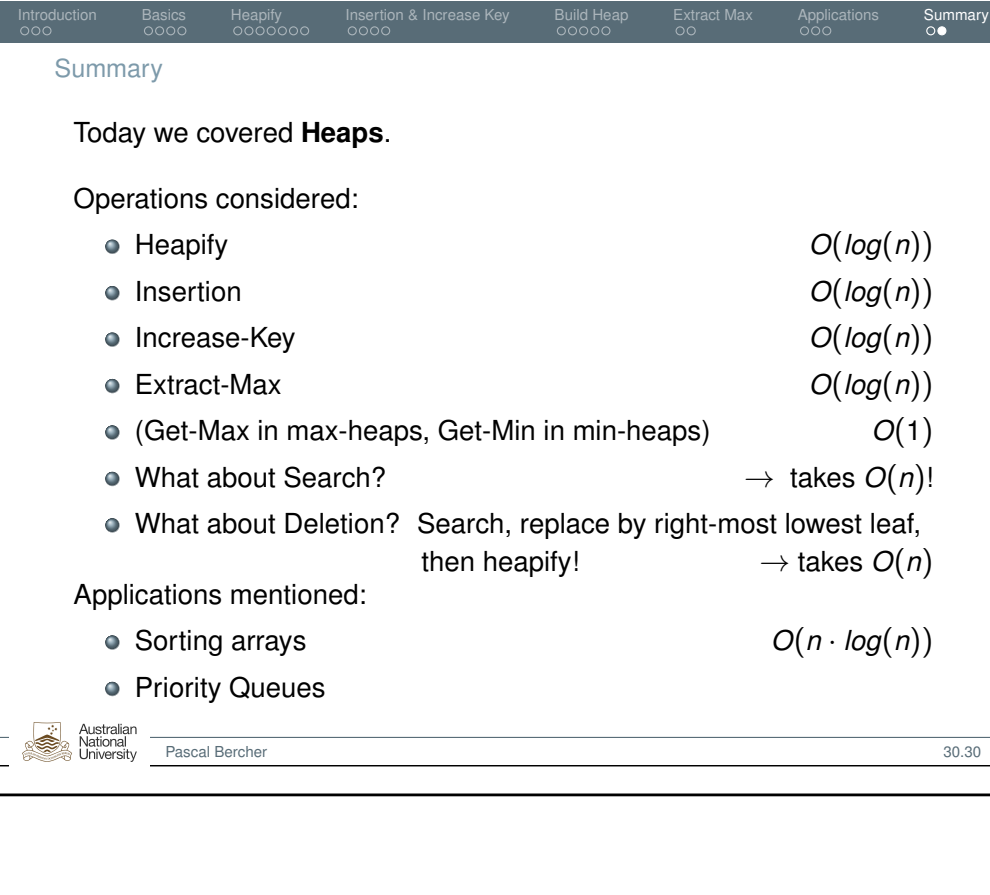

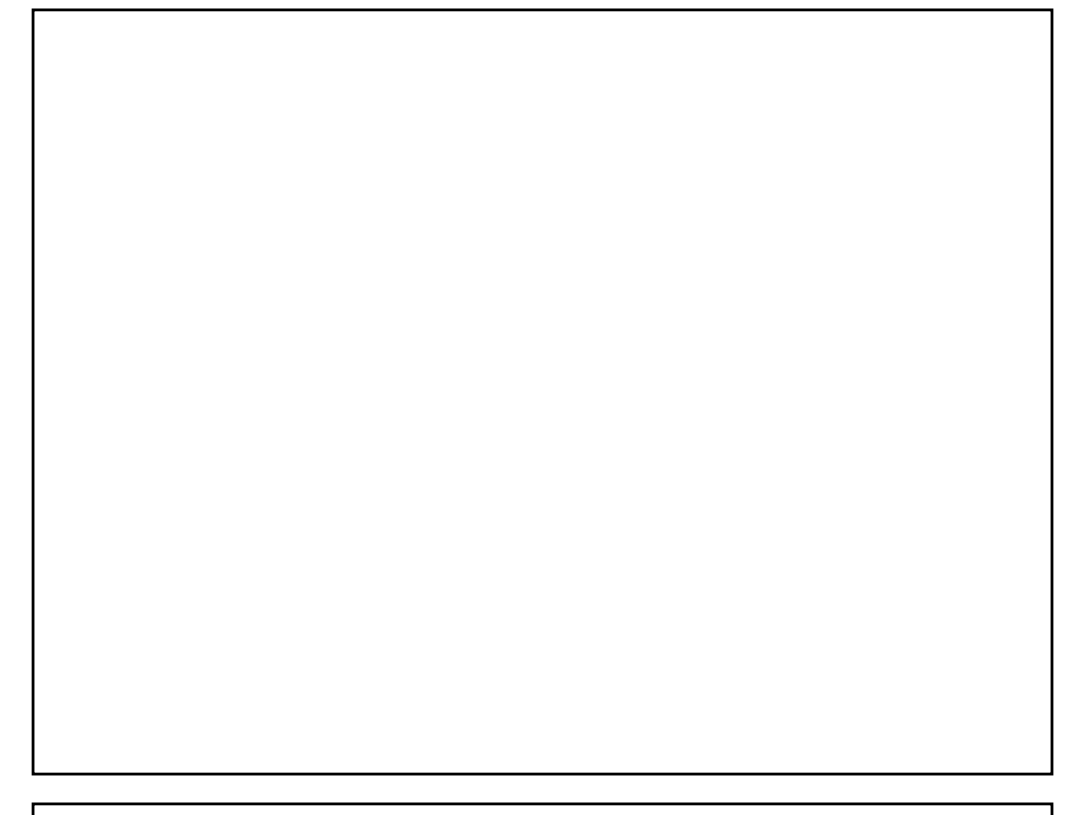

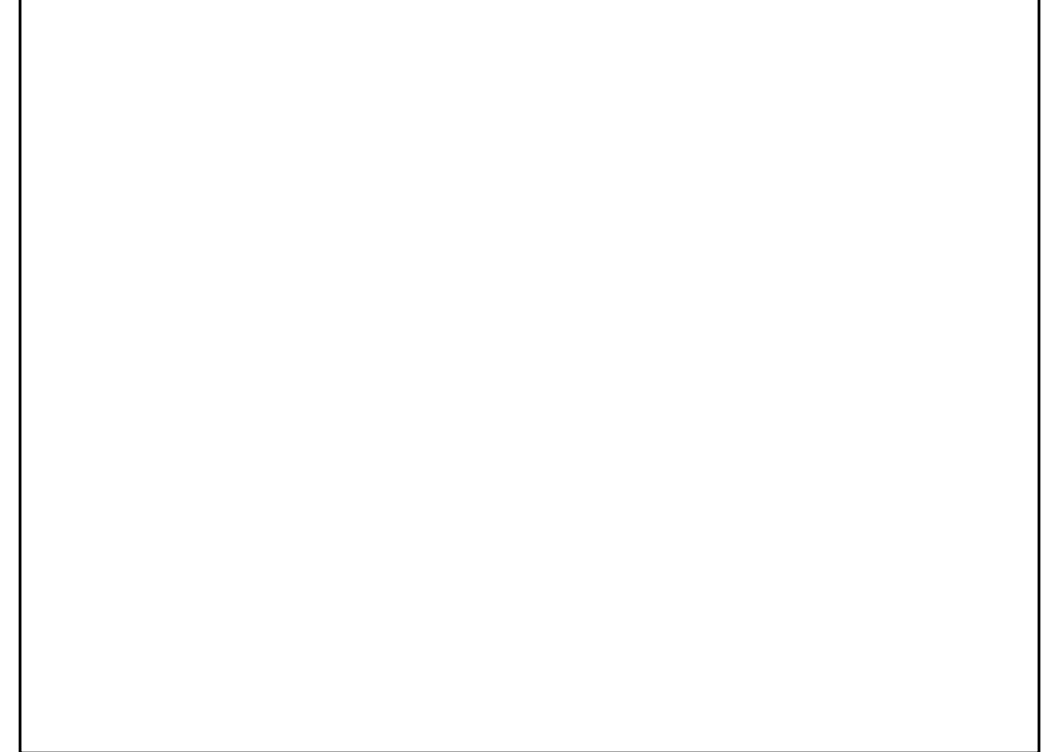